## Why Am I Receiving a "Error: Contact failed upload" Email?

Did you receive an email with contents similar to the below?

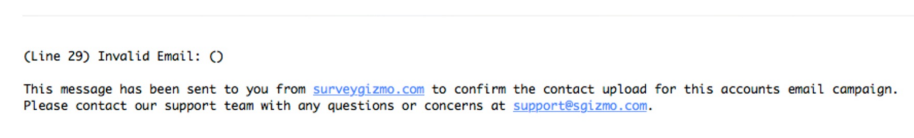

This email can be triggered when working with an Email Campaign (specifically when uploading contacts to your Email Campaign).

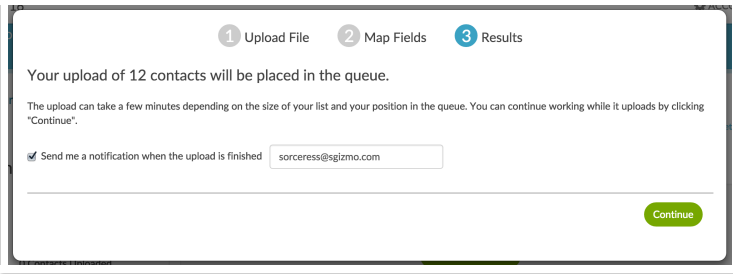

If one of the contacts in your spreadsheet file is not a valid email address, this email is set to alert you of that.

More detail can be found by downloading the import log which is available within your Email Campaign on the Contacts step.

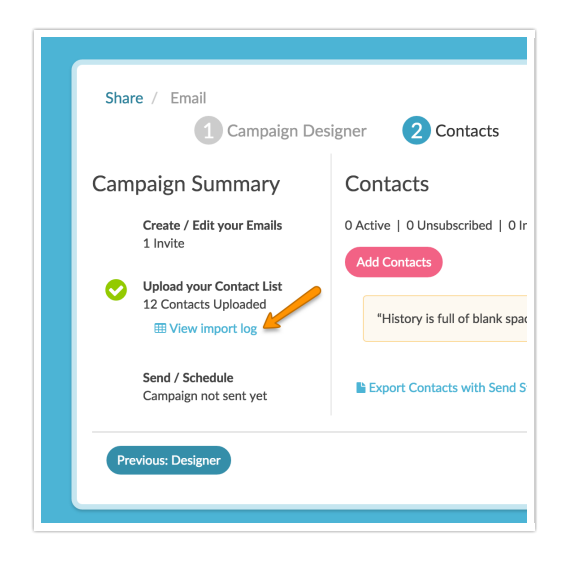

## Related Articles